## **Ao Departamento do Curso \_ \_**

## **APROVEITAMENTO DE COMPONENTES CURRICULARES**

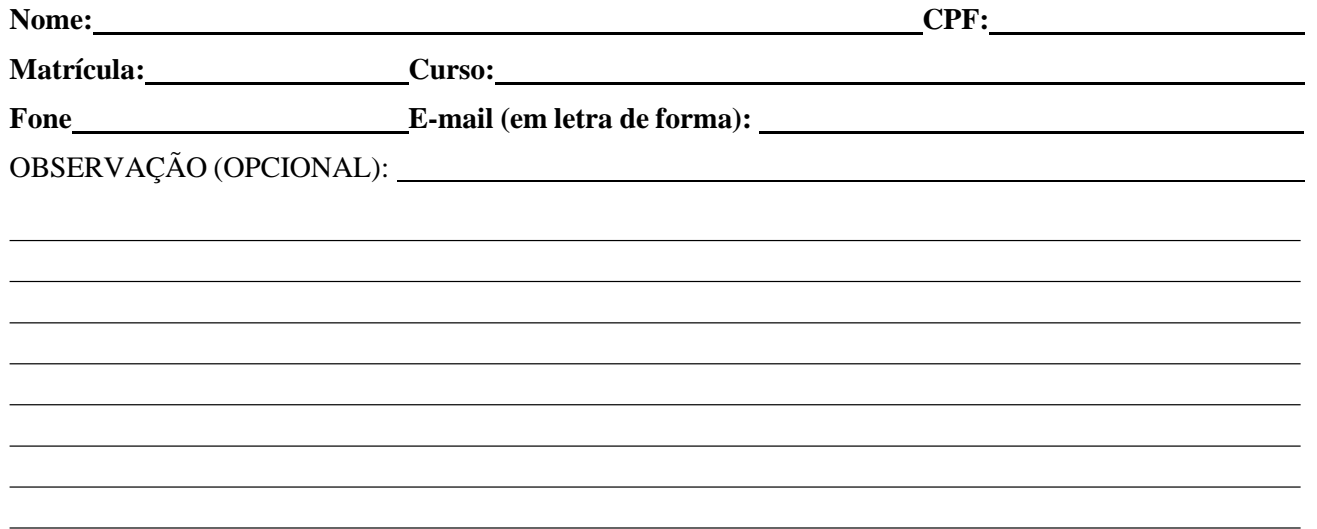

**Declaro que assumo inteira responsabilidade pelas informações prestadas, especialmente quanto à veracidade e à autenticidade dos documentos apresentadas neste processo administrativo. Estou ciente de que os originais desta solicitação e dos demais documentos devem ficar em minha posse e poderão ser requeridos, a qualquer tempo, pela Pró-Reitoria de Graduação, podendo os atos praticados pela UFS em decorrência deste processo serem anulados caso não seja atendida a solicitação ou se, mesmo atendida, seja verificada qualquer falha na autenticidade ou veracidade das informações. E por ser esta a expressão da verdade, firmo a presente solicitação.**

**Em / / .**

## **ASSINATURA DO DISCENTE**

**(Igual à do documento de identidade apresentado)**

**Este requerimento e os demais documentos necessários devem ser enviados, EM ARQUIVO PDF ÚNICO, para semop@academico.ufs.br e a tramitação do processo deve ser acompanhada em https://sei.ufs.br/sei/modulos/pesquisa/md\_pesq\_processo\_pesquisar.php?acao\_externa=protocolo\_pes quisar&acao\_origem\_externa=protocolo\_pesquisar&id\_orgao\_acesso\_externo=0**

**O ARQUIVO PDF ÚNICO deve ter, OBRIGATORIAMENTE, os documentos apresentados na seguinte ordem:**

- **1 - Este requerimento devidamente preenchido e assinado;**
- **2 - Documento de identidade;**
- **3 - Histórico escolar oficial da instituição onde foram cursados os componentes curriculares; (COM CARIMBO E ASSINATURA)**

**4 - Conteúdo programático oficial dos componentes curriculares que devem ser aproveitados, NA ORDEM ESTRITA EM QUE APARECEM NO HISTÓRICO ESCOLAR. (COM CARIMBO E ASSINATURA)**

**IMPORTANTÍSSIMO: Caso os componentes curriculares não estejam dispostos no processo na mesma ordem em que aparecem no histórico, o Colegiado do Curso poderá arquivar o processo e solicitar que seja apresentado outro com os programas dispostos na ordem correta; neste caso, o aluno deverá solicitar a abertura de novo processo, utilizando o campo OBSERVAÇÃO para dizer que se trata de nova apresentação.**